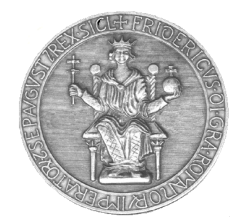

## **RICHIESTA CASELLA PEC DI SERVIZIO**

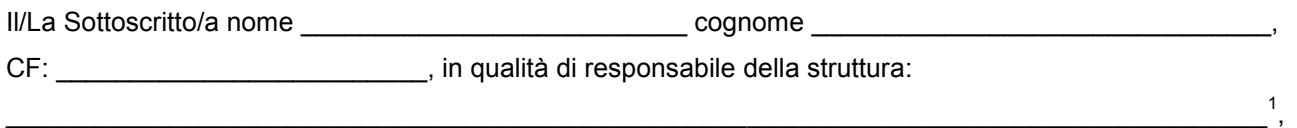

richiede la creazione **sul dominio "pec.unina.it"** di una casella di Posta Elettronica Certificata per lo svolgimento delle attività connesse al seguente servizio:

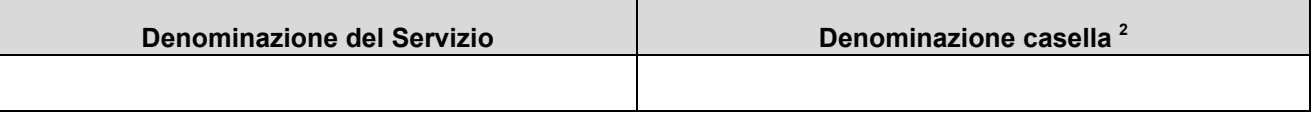

La casella dovrà essere abilitata alla funzionalità aggiuntiva "**Gestione multiutenza**": □ SI

La casella dovrà essere assegnata:  $□$  al sottoscritto,

 $\Box$  al Responsabile del Servizio di seguito indicato<sup>3</sup>:

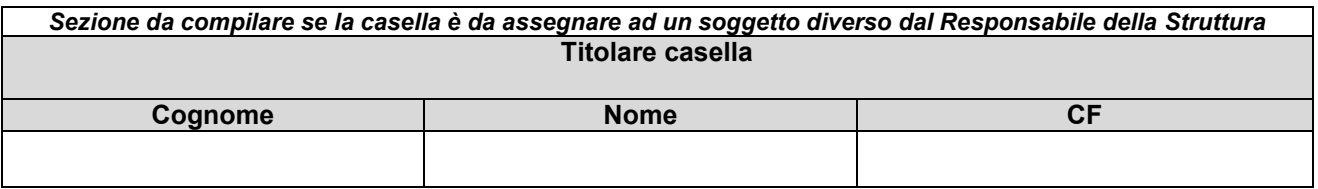

Il sottoscritto si impegna altresì a comunicare tempestivamente al C.S.I., per iscritto, secondo le modalità riportate nel Manuale Operativo UNINAPEC, il cambio di assegnazione della suddetta casella oppure a richiederne, in qualità di terzo interessato, l'avvio della procedura di cessazione.

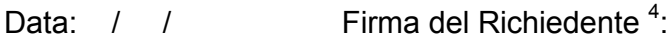

*La presente richiesta, firmata digitalmente, deve essere inviata al Riferimento C.S.I. del servizio UNINAPEC utilizzando il Protocollo Informatico (presso Area tecnica eGovernment CSI, codice: 1-7-33-5-0), eventualmente allegando la documentazione comprovante l'attribuzione di responsabilità del servizio al soggetto indicato quale titolare della casella PEC richiesta.*

*Se la richiesta NON è firmata digitalmente, va protocollato il documento cartaceo, debitamente firmato. Il documento originale dovrà essere custodito dal richiedente.*

 $\mathcal{L}_\mathcal{L} = \{ \mathcal{L}_\mathcal{L} = \{ \mathcal{L}_\mathcal{L} = \{ \mathcal{L}_\mathcal{L} = \{ \mathcal{L}_\mathcal{L} = \{ \mathcal{L}_\mathcal{L} = \{ \mathcal{L}_\mathcal{L} = \{ \mathcal{L}_\mathcal{L} = \{ \mathcal{L}_\mathcal{L} = \{ \mathcal{L}_\mathcal{L} = \{ \mathcal{L}_\mathcal{L} = \{ \mathcal{L}_\mathcal{L} = \{ \mathcal{L}_\mathcal{L} = \{ \mathcal{L}_\mathcal{L} = \{ \mathcal{L}_\mathcal{$ 

 1 Inserire la denominazione della struttura, ripartizione o ufficio di cui il sottoscrittore è il responsabile.

<sup>2</sup> Se al servizio è già assegnata una casella nel dominio "unina.it", specificarne l'account (in tal caso, l'indirizzo PEC assegnato sarà.*nomeaccount*([@pec.unina.it\)](mailto:account@pec.unina.it). Se al servizio non è già associata una casella, proporne un indirizzo: in tal caso, se l'indirizzo richiesto è disponibile, saranno create la casella PEC richiesta e quella corrispondente "unina.it".

<sup>&</sup>lt;sup>3</sup> In tal caso, allegare alla richiesta la documentazione comprovante l'attribuzione di responsabilità del servizio al soggetto indicato quale titolare della casella PEC richiesta.

<sup>4</sup> Riportare, stampa, il nome e cognome del Responsabile della struttura.

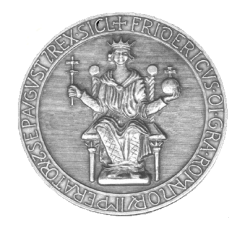

## **Informativa ai sensi dell'art. 13 del Regolamento (UE) 679/2016 recante norme sul trattamento dei dati personali.**

I dati raccolti con il presente modulo sono trattati ai fini del procedimento per il quale vengono rilasciati e verranno utilizzati esclusivamente per tale scopo e, comunque, nell'ambito dell'attività istituzione dell'Università degli Studi di Napoli Federico II. All'interessato competono i diritti di cui agli artt. 15-22 del regolamento UE.

Titolare del trattamento è l'Università, nelle persone del Rettore e del Direttore Generale, in relazione alle specifiche competenze. Esclusivamente al fine di segnalare eventuali violazioni nel trattamento dei propri dati personali, è possibile contattare il Titolare al seguente indirizzo: ateneo@pec.unina.it; oppure il Responsabile della Protezione dei Dati: [rpd@unina.it;](mailto:rpd@unina.it) PEC: [rpd@pec.unina.it.](mailto:rpd@pec.unina.it) 

Per le informazioni e/o chiarimenti sul presente procedimento, si chiede invece di scrivere al seguente indirizzo: [contactcenter@unina.it.](mailto:contactcenter@unina.it)

 $\mathcal{L}_\mathcal{L} = \{ \mathcal{L}_\mathcal{L} = \{ \mathcal{L}_\mathcal{L} = \{ \mathcal{L}_\mathcal{L} = \{ \mathcal{L}_\mathcal{L} = \{ \mathcal{L}_\mathcal{L} = \{ \mathcal{L}_\mathcal{L} = \{ \mathcal{L}_\mathcal{L} = \{ \mathcal{L}_\mathcal{L} = \{ \mathcal{L}_\mathcal{L} = \{ \mathcal{L}_\mathcal{L} = \{ \mathcal{L}_\mathcal{L} = \{ \mathcal{L}_\mathcal{L} = \{ \mathcal{L}_\mathcal{L} = \{ \mathcal{L}_\mathcal{$